## **Table of Contents**

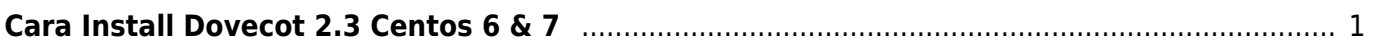

## <span id="page-2-0"></span>**Cara Install Dovecot 2.3 Centos 6 & 7**

Berikut ini adalah cara install dovecot versi 2.3 di centos 6 dan 7.

Buatlah /etc/yum.repos.d/dovecot.repo

```
[dovecot-2.3-latest]
name=Dovecot 2.3 CentOS $releasever - $basearch
baseurl=http://repo.dovecot.org/ce-2.3-latest/centos/$releasever/RPMS/$basea
rch
gpgkey=https://repo.dovecot.org/DOVECOT-REPO-GPG
gpgcheck=1
enabled=1
```
If you are upgrading an existing installation

yum makecache yum update

Sumber : <https://repo.dovecot.org>

From: <https://www.pusathosting.com/kb/> - **PusatHosting Wiki**

Permanent link: **<https://www.pusathosting.com/kb/linux/dovecot/install-dovecot-2.3-centos>**

Last update: **2020/03/10 04:59**

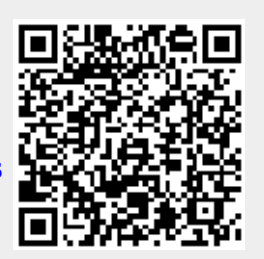